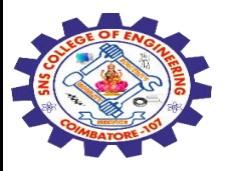

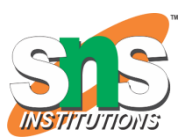

#### **SNS COLLEGE OF ENGINEERING**

Kurumbapalayam (Po), Coimbatore – 641 107

#### **An Autonomous Institution**

Accredited by NBA – AICTE and Accredited by NAAC – UGC with 'A' Grade Approved by AICTE, New Delhi & Affiliated to Anna University, Chennai

#### **DEPARTMENT OF COMPUTER SCIENCE AND ENGINEERING-IOT Including CS&BCT**

COURSE NAME : 19SB504 DATABASE MANAGEMENT SYSTEMS

III YEAR / V SEMESTER

Unit IV- **TRANSACTIONS MANAGEMENT**

#### Topic :**TRANSACTION RECOVERY, SAVE POINTS**

24-11-2023 TRANSACTIONS MANAGEMENT/ 19SB504/DATABASE MANAGEMENT SYSTEMS/Mr.R.Kamalakkannan/CSE-IOT/SNSCE 1

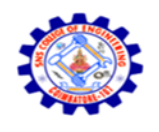

# **TRANSACTION RECOVERY**

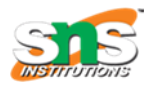

- $\checkmark$  Transaction recovery in a Database Management System (DBMS) is essential to **ensure that the database remains consistent and reliable** in the face of system failures.
- ✓ It involves the process of **restoring the database** to a consistent state after a system failure, such as a hardware crash or a software error, has occurred.
- ✓ There are **two main components** of transaction recovery in a DBMS:
	- 1. Rollback
	- 2. Forward Recovery

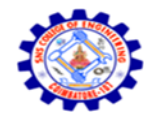

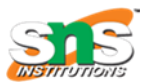

## **1. Rollback Recovery**

- ✓ Rollback recovery is the process of **undoing the changes** made by a transaction that was in progress at the time of the failure.
- $\checkmark$  When a system failure occurs, any transactions that were in progress but not yet completed need to be rolled back to their **previous state to maintain the integrity** of the database.

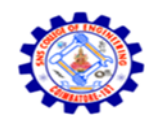

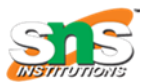

#### **Example of Rollback Recovery**

- ✓ Imagine a **banking application** where you're transferring money from one account to another.
- $\checkmark$  Transaction T1 deducts \$100 from Account A, and T2 adds \$100 to Account B.
	- If a system failure occurs between these two steps, the DBMS will need to roll back both T1 and T2 to their previous states, ensuring that neither Account A nor Account B reflects any changes made by these transactions.

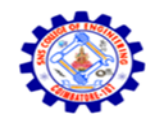

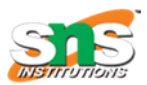

#### **2. Forward Recovery**

Forward recovery is the process of **reapplying the changes that were successfully completed and committed** by transactions before the system failure.

It ensures that the database reflects the state it would have been in had the system failure not occurred.

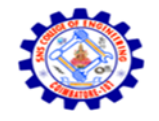

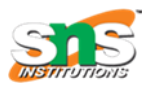

#### **Example of Forward Recovery:**

- $\checkmark$  Continuing with the banking application example, suppose T3 deposits \$50 into Account C, and T4 withdraws \$30 from Account D.
- $\checkmark$  If these transactions were successfully completed and committed before a system failure, the DBMS will reapply their changes after recovery to ensure that Account C has an additional \$50, and Account D is \$30 less than their previous balances.

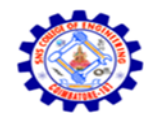

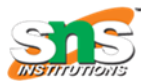

### **SAVE POINTS**

- $\checkmark$  Savepoints in a Database Management System (DBMS) are a feature that allows you to **set intermediate points within a transaction** to which you can **later roll back** if needed.
- $\checkmark$  Savepoints provide a way to create a kind of "**checkpoint"** within a transaction, which can be useful in complex operations where you want to **partially undo changes without rolling back** the entire transaction.

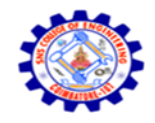

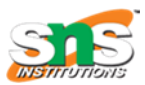

### **key points about savepoints**

- 1. Setting Savepoints
- 2. Rolling Back to Savepoints
- 3. Committing a Transaction
- 4. Nested Savepoints
- 5. Use Cases
- 6. Savepoint Names

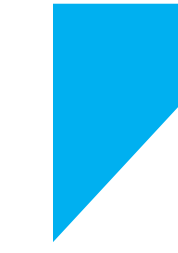

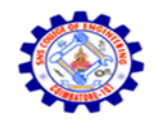

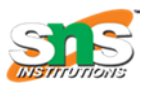

#### **Example Of Savepoints**

- ✓ Suppose you're transferring money between two bank accounts within a single transaction:
- $\checkmark$  Set a savepoint before deducting money from Account  $A_{-}$
- ✓ Deduct money from Account A.
- ✓ Set another savepoint before adding money to Account B.

 $\checkmark$  Add money to Account B. 19SB504/DATABASE MANAGEMENT SYSTEMS/Mr.R.Kamalakkannan/CSE-24-11-2023 8IOT/SNSCE

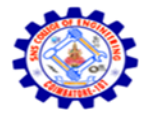

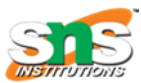

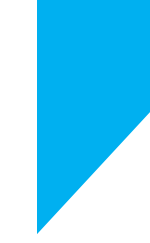

# Thank You…….

TRANSACTIONS MANAGEMENT/ 19SB504/DATABASE MANAGEMENT SYSTEMS/Mr.R.Kamalakkannan/CSE-24-11-2023 9IOT/SNSCE